# Remote Sensing Image Classification Exploiting Multiple Kernel Learning

Claudio Cusano, Paolo Napoletano, and Raimondo Schettini

*Abstract***—We propose a strategy for land use classification, which exploits multiple kernel learning (MKL) to automatically determine a suitable combination of a set of features without requiring any heuristic knowledge about the classification task. We present a novel procedure that allows MKL to achieve good performance in the case of small training sets. Experimental results on publicly available data sets demonstrate the feasibility of the proposed approach.**

*Index Terms***—Multiple kernel learning (MKL), remote sensing image classification.**

# I. INTRODUCTION

**T** HE automatic classification of land use is of great importance for several applications in agriculture, forestry, weather forecasting, and urban planning. Land use classification consists in assigning semantic labels (such as urban, agricultural, residential, etc.) to aerial or satellite images. The problem is closely related to that of land cover classification and differs from it mainly in the set of labels considered (forest, desert, open water, etc.). In the past, these problems have been often addressed by exploiting spectral analysis techniques to independently assign the labels to each pixel in the image [1]. Recently, several researchers have experimented with imagebased techniques consisting, instead, in extracting image features and in classifying them according to models obtained by supervised learning. Multiple features should be considered because the elements in the scene may appear at different scales and orientations and, due to variable weather and time of the day, also under different lighting conditions.

Sheng *et al.* designed a two-stage classifier that combines a set of complementary features [2]. In the first stage, support vector machines (SVMs) are used to generate separate probability images using color histograms, local ternary pattern histogram Fourier features, and some features derived from the scale-invariant feature transform (SIFT). To obtain the final result, these probability images are fused by the second stage of the classifier. Risojevic<sup> $et$ </sup> *et al.* applied nonlinear SVMs with a kernel function particularly designed to be used with Gabor and Gist descriptors [3]. In a subsequent work, Risojević and Babić

Manuscript received September 11, 2014; revised December 19, 2014, February 17, 2015, May 20, 2015, and July 24, 2015; accepted August 21, 2015. Date of publication September 25, 2015; date of current version October 27, 2015.

C. Cusano is with the Department of Electrical, Computer and Biomedical Engineering, University of Pavia, 27100 Pavia, Italy (e-mail: claudio.cusano@ unipv.it).

P. Napoletano and R. Schettini are with the Department of Informatics, Systems and Communication, University of Milano-Bicocca, 20126 Milano, Italy.

Color versions of one or more of the figures in this paper are available online at http://ieeexplore.ieee.org.

Digital Object Identifier 10.1109/LGRS.2015.2476365

considered two features: the enhanced Gabor texture descriptor (a global feature based on cross correlations between subbands) and a local descriptor based on the SIFT. They identified the classes of images best suited for the two descriptors and used this information to design a hierarchical approach for the final fusion [4]. Shao *et al.* [5] employed both nonlinear SVMs and L1-regularized logistic regression in different classification stages to combine SIFT descriptors, shape features for image indexing, texture feature based on local binary patterns (LBPs), and a bag-of-colors signature.

In this letter, we propose a strategy for land use classification, which exploits multiple kernel learning (MKL) to automatically combine a set of features without requiring any heuristic knowledge about the classification task. One of the drawbacks of MKL is that it requires a large training set to select the features and to train the classifier simultaneously. To apply MKL to small training sets as well, we introduce a novel automatic procedure that produces candidate subsets of the available features before solving the optimization problem defined by the MKL framework. The proposed strategy exploits both features commonly used in scene classification as well as new features specially designed by the authors to cope with the land use classification problem. We evaluated our proposal on two data sets: the land use data set of aerial images [6] and a data set of satellite images obtained from the Google Earth service [7]. We compared our framework with others from the state of the art. The results show that the proposed framework performs better than other methods when the training set is small.

#### II. PROPOSED CLASSIFICATION SCHEME

MKL is a powerful machine learning tool that allows, in the framework of SVMs, for automatically obtaining suitable combinations of several kernels over several features (therefore selecting the features as well) [8]–[12]. We evaluated the MKL framework as proposed by Kloft *et al.* [13] in the case of a small size of the training set (results are detailed in Section III). We observed that dense mixtures of kernels can fit real data better than sparse mixtures but also that both sparse and nonsparse solutions do not outperform other trivial baseline solutions such as those proposed by Risojević and Babić  $[4]$ .

To improve the results in the case of small training sets, we introduce a novel heuristic procedure that automatically selects candidate subsets of the available combinations of features and kernels before solving the MKL optimization problem.

#### *A. MKL*

SVMs exploit the "kernel trick" to build nonlinear binary classifiers. Given a feature vector **x**, the predicted class y (either

1545-598X © 2015 IEEE. Personal use is permitted, but republication/redistribution requires IEEE permission. See http://www.ieee.org/publications\_standards/publications/rights/index.html for more information.

 $-1$  or  $+1$ ) depends on a kernel k, i.e.,

$$
y = sign\left(b + \sum_{i=1}^{N} \alpha_i y_i k(\mathbf{x}, \mathbf{x}_i)\right)
$$
 (1)

where  $(\mathbf{x}_i, y_i)$  are the features/label pairs forming the training set. The parameters b and  $\alpha_i$  are determined during the training procedure, which consists in solving the following quadratic optimization problem:

$$
\min_{\alpha} \frac{1}{2} \sum_{i=1}^{N} \sum_{j=1}^{N} \alpha_i \alpha_j y_i y_j k(\mathbf{x}_i, \mathbf{x}_j) - \sum_{i=1}^{N} \alpha_i \tag{2}
$$

under the constraints  $\sum_i \alpha_i y_i = 0$  and  $0 \leq \alpha_i \leq C$  (for a set value of the penalization parameter  $C$ ). Apart from the linear kernel  $(k(\mathbf{x}_1, \mathbf{x}_2) = \mathbf{x}_1^T \cdot \mathbf{x}_2)$ , other popular kernels are the Gaussian radial basis function (RBF)  $(k(\mathbf{x}_1, \mathbf{x}_2) = \exp(-\gamma ||\mathbf{x}_1 - \mathbf{x}_2||^2))$ and the  $\chi^2$  kernel  $(k(\mathbf{x}_1, \mathbf{x}_2)) = \exp(-\gamma \sum_j ((x_{1j} - x_{2j})^2)$  $(x_{1j} + x_{2j}$ )), both depending on an additional parameter  $\gamma$ .

The choice of the kernel function is very important since it implicitly defines the metric properties of the feature space. MKL is an extension of SVMs that combine several kernels. It represents an appealing strategy when dealing with multiple feature vectors  $\mathbf{x} = \langle \mathbf{x}^{(1)}, \mathbf{x}^{(2)}, \dots, \mathbf{x}^{(F)} \rangle$  and with multiple kernel functions  $k_1^{(f)}, k_2^{(f)}, \ldots, k_M^{(f)}$  for each feature. In MKL, the kernel function used in (1) is a linear combination of these  $F \times M$  kernels, i.e.,

$$
k_{\text{comb}}(\mathbf{x}, \mathbf{x}_i) = \sum_{f=1}^{F} \sum_{j=1}^{M} \beta_j^{(f)} k_j^{(f)} \left( \mathbf{x}^{(f)}, \mathbf{x}_i^{(f)} \right). \tag{3}
$$

The weights  $\beta_j^{(f)} \geq 0$  are considered as additional parameters to be found when solving the optimization problem (2) with the inclusion of the new constraint  $\sum_f \sum_j \beta_j^{(f)} = 1$ .

The first approaches to MKL aimed at finding sparse mixtures of kernels with the introduction of  $l_1$  regularization for the weights of the combination. For instance, Lanckriet *et al.* induced sparsity by imposing an upper bound to the trace of  $k$ [14]. The resulting optimization was computationally too expensive for large-scale problems [15]. Moreover, the use of sparse combinations of kernels rarely demonstrated to have outperformed trivial baselines in practical applications.

Kloft *et al.* introduced an efficient strategy for solving l<sub>p</sub>-regularized MKL with arbitrary norms, i.e.,  $p \ge 1$  [13], [15]. The algorithm they proposed allows for estimating optimal weights and SVM parameters simultaneously by iterating the training steps of a standard SVM [13]. This strategy allows both sparse  $(p = 1)$  and nonsparse  $(p > 1)$  solutions (for the nonsparse case, the constraint on the weights must be changed to  $\sum_{f} \sum_{j} (\beta_j^{(f)})^p = 1$ ).

In the case of small training sets, plain SVMs may out perform MKL. This fact mostly depends on the increased number of parameters that have to be set during training and is particularly evident when there are many features and kernels.

## *B. Heuristic MKL*

Here, we introduce a novel heuristic approach to MKL that finds sparse mixtures of kernels without imposing the sparsity

condition ( $p = 1$ ). Using a small number of kernels is very important in the case of small training sets because it reduces the number of parameters to be learned and, consequently, limits the risk of overfitting the training data. In fact, using all the available kernels is usually worse than using a small selection of good kernels. Sparsity could be enforced by constraining to be zero a subset of the coefficients of the kernels before solving the  $l_2$ -regularized optimization problem. The optimal solution could be found by considering all the  $2^{F \times M}$  possible subsets. However, this approach would easily result intractable even for relatively small numbers of feature vectors  $(F)$  and kernels  $(M)$ . A tractable greedy solution would consist in selecting one kernel at a time on the basis of its individual merits. This approach, instead, would fail to capture most of the interactions among the kernels.

Our heuristic strategy deals with the limitations of the greedy algorithm, without resulting intractable as the exhaustive search. Briefly, It consists in the automatic selection of a small number of kernels (one for each feature vector) and in an iterative augmentation of such an initial selection. New kernels are not included only because of their performance in isolation, but they are chosen by taking into account how much they complement those that have been already selected. Since complementarity is more easily found across different features, at each iteration, the algorithm considers for inclusion, at most, one kernel for each feature vector. More in detail, the procedure is composed of four major steps. For each step, the goodness of one or more sets of kernels is evaluated by training the MKL with  $p = 2$  and by a fivefold cross validation on the training set.

- 1) For each of the  $F$  feature vectors and for each of the M kernels, a classifier is trained and evaluated; the best kernel for each feature is then included in the initial selection  $S$ .
- 2) The inclusion of each nonselected kernel is individually evaluated after its temporary addition to  $S$ .
- 3) For each feature vector, the kernel corresponding to the largest improvement in step 2 is taken; these kernels are used to form a set  $C$  of candidate kernels. Features whose kernel does not improve the accuracy will remain without a candidate.
- 4) For each subset of C, its union with S is evaluated; the subset  $\mathcal{B}^*$  corresponding to the largest improvement is permanently added to  $S$ .

Steps 2–4 are repeated until the set of candidates  $C$  found in step 3 is empty (this would eventually happen since each step adds at least one kernel until no kernel improves the accuracy or until all the kernels have been selected). The whole procedure is detailed in the pseudocode reported in Fig. 1. Step 4 requires the evaluation of up to  $2^F - 1$  combinations of candidates and is repeated up to  $\overline{M} \times F$  times (since at least one kernel is added at each iteration). Therefore, in the worst case, the number of trained classifiers is  $O(F \times M \times 2^F)$ . Such a number can be kept manageable if the number of features  $F$  is reasonable. As an example, in the setup used in our experiments,  $F = 4$ , and  $M = 9$ ; therefore, the number of classifiers is less than  $4 \times 9 \times$  $2<sup>4</sup> = 576$ , which is several orders of magnitude less than the  $2^{4\times9} = 6.87 \times 10^{10}$  combinations required by the brute-force strategy. As a rough indicator, consider that on 10% of the 19-class data set described in the following section, the training with our strategy set required about 45 min on a standard PC.

{Step 1: initialization}  
\n
$$
S \leftarrow \emptyset
$$
  
\nfor  $f \leftarrow 1$  to *F* do  
\n $j^* \leftarrow \arg \max \text{ evaluate}(\lbrace k_j^{(f)} \rbrace)$   
\n $S \leftarrow S \cup \lbrace k_{j^*}^{(f)} \rbrace$   
\nend for  
\nrepeat  
\n{Steps 2 and 3: selection of the candidates}  
\n $C \leftarrow \emptyset$   
\nfor  $f \leftarrow 1$  to *F* do  
\n $T(f) \leftarrow \lbrace k_1^{(f)}, \ldots, k_M^{(f)} \rbrace \setminus S$   
\nif  $T^{(f)} \neq \emptyset$  then  
\n $j^* \leftarrow \arg \max \text{ evaluate}(S \cup \lbrace k_j^{(f)} \rbrace)$   
\n $c \leftarrow C \cup \lbrace k_{j^*}^{(f)} \rbrace$   
\nend if  
\nend if  
\nend for  
\n{Step 4: selection of the best set of kernels}  
\n $B^* \leftarrow \arg \max \text{ evaluate}(S \cup B)$   
\n $S \leftarrow S \cup B^*$   
\nreturn *S*

Fig. 1. Proposed heuristic: The procedure selects a subset  $S$  of the given kernels  $\{k_j^{(f)}\}_{j=1,...,M, f=1,...,F}$ . Starting from the set of the best kernels for each feature, a sequence of iterations selects additional kernels. In each iteration, a set  $C$  of candidates is formed by taking up to one kernel for each feature vector. Then, the best subset  $\mathcal{B}^*$  of C is added to S. The procedure continues until B∗ is empty. The subroutine **evaluate** performs a fivefold cross validation on the training set to estimate the goodness of a set of kernels.

### III. EXPERIMENTAL EVALUATION

To assess the merits of the classifier designed according to our proposal, we compared it with other approaches in the state of the art on two data sets. For all the experiments, the "one versus all" strategy is used to deal with multiple classes. The evaluation includes the following.

- Image features: We evaluated several types of image features and their concatenation using SVMs with different kernels (linear, RBF, and  $\chi^2$ ).
- MKL: We evaluated three versions of MKL ( $p = 1$ ,  $p = 1.25, p = 2$ , and the proposed strategy); as an alternative heuristic for the initialization of MKL, we considered the kernel alignment method proposed by Tuia *et al.* [10] with and without centered kernels [16].
- Other approaches in the state of the art: We evaluated the method proposed by Risojević and Babić by using the code provided by the authors [4] ("metalearner," with both the features described in the original paper and the features described in this letter).

#### *A. Data and Image Features*

*21-Class Land Use Data Set:* This is a data set of images of 21 land use classes selected from aerial orthoimagery with a pixel resolution of 1 ft [6]. For each class, 100 RGB images at  $256 \times 256$  are available. These classes contain a variety of spatial patterns, some homogeneous with respect to texture, some homogeneous with respect to color, and others not homogeneous at all.

*19-Class Satellite Scene:* This data set consists of 19 classes of satellite scenes collected from Google Earth (Google Inc.). Each class has about 50 RGB images, with the size of 600  $\times$ 600 pixels [7], [17]. The images of this data set are extracted from very large satellite images on Google Earth.

We considered four types of image features  $(F = 4)$ : Two of them have been taken from the state of the art and have been chosen because of the good performance reported in the literature. The other two features have been specially designed, here, to complement the others.

*1) Bag of SIFT:* We considered SIFT [18] descriptors computed on the intensity image and quantized into a codebook of 1096 "visual words." This codebook has been previously built by k-means clustering the descriptors extracted from more than 30 000 images. To avoid unwanted correlations with the images used for the evaluation, we built the codebook by searching general terms on the Flickr web service and by downloading the returned images. The feature vector is a histogram of 1096 visual words.

*2) Gist:* These are features computed from a wavelet decomposition of the intensity image [19]. Each image location is represented by the output of filters tuned to different orientations and scales. This representation is then downsampled to  $4 \times 4$  pixels. We used eight orientations and four scales; thus, the dimensionality of the feature vector is  $8 \times 4 \times 16 = 512$ .

*3) Bag of Dense LBP:* LBPs are calculated on square patches of size  $w \times w$  that are extracted as a dense grid from the original image. The final descriptor is obtained as a bag of such LBP patches obtained from a previously calculated dictionary. As for the SIFT, the codebook has been calculated from a set of thousands of generic scene images. Differently from SIFT, here, we used grid sampling with a step of 16 pixels. Note that this descriptor has been computed separately on the RGB channels and then concatenated. We have chosen the LBP with a circular neighborhood of radius 2 and 16 elements and 18 uniform and rotation-invariant patterns. We set  $w = 16$  and  $w = 30$  for the 21 classes and 19 classes, respectively. The size of the codebook, as well as the size of the final feature vector, is 1024.

*4) LBP of Dense Moments:* The original image is divided into a dense grid of N square patches of size  $w \times w$ . The mean and the standard deviation of each patch are computed for the red, green, and blue channels. Finally, the method computes the LBP of each matrix, and the final descriptor is then obtained by concatenating the two resulting LBP histograms of each channel. We have chosen the LBP with a circular neighborhood of radius 2 and 16 elements and 18 uniform and rotationinvariant patterns. We set  $w = 16$  and  $w = 30$  for the 21 classes and 19 classes, respectively. The final dimensionality of the feature vector is  $3 \times (18 + 18) = 108$ .

### *B. Experiments*

For each data set, we used training sets of different sizes. More in detail, we used 5%, 10%, 20%, 50%, 80%, and 90% of the images for training the methods, and the rest for their evaluation. To make the results as robust as possible, we repeated the experiments 100 times with different random partitions of the data (available on the authors' web page). $<sup>1</sup>$ </sup>

1http://www.ivl.disco.unimib.it/research/hmkl/

TABLE I PERFORMANCE COMPARISONS ON THE TWO DATA SETS

|                                        |                       | % training images per class (21-class data set) |                      |                      |                      |                      |                    |
|----------------------------------------|-----------------------|-------------------------------------------------|----------------------|----------------------|----------------------|----------------------|--------------------|
| <b>Features</b>                        | Kernel                | 5.                                              | 10                   | 20                   | 50                   | 80                   | 90                 |
| Bag of SIFT                            | $\chi^2$              | 51.89 $(\pm 1.73)$                              | 59.13 $(\pm 1.53)$   | 66.09 $(\pm 1.11)$   | 76.80 $(\pm 1.11)$   | 77.42 $(\pm 1.99)$   | 85.45 $(\pm 2.83)$ |
| Bag of LBP                             | $\chi^2$              | 42.07 $(\pm 2.35)$                              | 50.39 $(\pm 1.44)$   | 59.21 $(\pm 1.26)$   | 76.51 $(\pm 1.16)$   | 77.18 $(\pm 1.83)$   | 74.81 (±2.79)      |
| <b>GIST</b>                            | $\chi^2$              | 38.62 $(\pm 1.74)$                              | 45.62 $(\pm 1.44)$   | 53.73 $(\pm 1.20)$   | 67.96 $(\pm 1.30)$   | 68.53 $(\pm 1.73)$   | 67.35 $(\pm 2.63)$ |
| LBP of moments                         | <b>RBF</b>            | 24.41 $(\pm 1.47)$                              | 29.58 $(\pm 1.30)$   | 34.54 $(\pm 1.05)$   | 44.62 $(\pm 1.20)$   | 45.26 $(\pm 2.13)$   | 59.49 $(\pm 3.24)$ |
| Concatenation                          | <b>RBF</b>            | 58.25 $(\pm 2.21)$                              | 69.19 $(\pm 1.56)$   | $77.32 (\pm 1.23)$   | 85.44 $(\pm 1.04)$   | 88.91 $(\pm 1.23)$   | 89.41 $(\pm 1.81)$ |
|                                        | $\chi^2$              | 58.05 $(\pm 2.21)$                              | 68.58 $(\pm 1.44)$   | 76.97 $(\pm 1.21)$   | 85.09 $(\pm 0.95)$   | 88.33 $(\pm 1.31)$   | 88.55 $(\pm 1.92)$ |
| Metalearner [4] (original features)    | Ridge regression C    | 56.05 $(\pm 2.09)$                              | $70.30 \ (\pm 1.64)$ | 79.99 $(\pm 1.21)$   | $88.45 \ (\pm 0.90)$ | $91.59 \ (\pm 1.20)$ | 91.98 $(\pm 1.74)$ |
|                                        | <b>RBF SVM</b>        | 48.58 $(\pm 2.63)$                              | 64.91 $(\pm 2.13)$   | 79.16 $(\pm 1.23)$   | 89.28 $(\pm 0.86)$   | 92.52 $(\pm 1.07)$   | 92.98 $(\pm 1.64)$ |
|                                        | RBF ridge regr.       | 51.77 $(\pm 2.61)$                              | 65.52 $(\pm 2.46)$   | $80.26 \ (\pm 1.18)$ | 88.62 $(\pm 1.01)$   | $91.76 \ (\pm 1.13)$ | 92.23 $(\pm 1.72)$ |
|                                        | RBF ridge regr. C     | 54.92 $(\pm 2.13)$                              | 69.10 $(\pm 1.94)$   | 79.79 $(\pm 1.20)$   | 89.04 $(\pm 0.93)$   | 92.16 $(\pm 1.11)$   | 92.57 $(\pm 1.71)$ |
| Metalearner [4]                        | Ridge regression      | $40.25 \ (\pm 2.76)$                            | 59.88 $(\pm 1.83)$   | 71.36 $(\pm 1.32)$   | 83.04 $(\pm 1.14)$   | $87.79 \ (\pm 1.31)$ | 88.66 $(\pm 1.99)$ |
|                                        | RBF SVM               | 38.75 $(\pm 2.98)$                              | 52.62 $(\pm 2.39)$   | 66.35 $(\pm 1.77)$   | 82.72 $(\pm 1.23)$   | 88.44 $(\pm 1.43)$   | 89.21 $(\pm 1.79)$ |
|                                        | RBF ridge regr.       | 42.93 $(\pm 2.71)$                              | 58.22 $(\pm 2.28)$   | 71.78 $(\pm 1.49)$   | 83.68 $(\pm 1.11)$   | 88.24 $(\pm 1.25)$   | 88.81 $(\pm 1.92)$ |
|                                        | RBF ridge regr. C     | 39.41 $(\pm 2.37)$                              | 59.53 $(\pm 1.91)$   | 71.52 $(\pm 1.35)$   | 83.47 $(\pm 1.06)$   | 87.85 $(\pm 1.35)$   | 88.58 $(\pm 1.98)$ |
| Kernel Alignment [10]                  | Linear, RBF, $\chi^2$ | 61.16 $(\pm 1.79)$                              | 71.42 $(\pm 1.32)$   | 77.65 $(\pm 1.03)$   | 84.23 $(\pm 0.95)$   | 86.88 $(\pm 1.39)$   | 87.61 $(\pm 2.13)$ |
| Kernel Alignment $[10]$ + Kernel Cent. | Linear, RBF, $\chi^2$ | 61.59 $(\pm 1.90)$                              | 70.77 $(\pm 1.70)$   | 79.10 $(\pm 1.13)$   | $86.56 \ (\pm 0.91)$ | $90.07 \ (\pm 1.29)$ | 90.45 $(\pm 1.86)$ |
| MKL $(p = 1)$ [13]                     | Linear, RBF, $\chi^2$ | 55.91 $(\pm 2.24)$                              | 68.28 $(\pm 1.72)$   | 78.34 $(\pm 1.16)$   | 87.74 $(\pm 0.82)$   | 90.50 $(\pm 1.35)$   | 91.20 $(\pm 1.74)$ |
| MKL $(p = 1.25)$ [13]                  | Linear, RBF, $\chi^2$ | 58.31 $(\pm 2.13)$                              | 69.42 $(\pm 1.69)$   | 78.10 $(\pm 1.20)$   | 86.71 $(\pm 0.82)$   | 89.70 $(\pm 1.31)$   | 90.34 $(\pm 1.76)$ |
| MKL $(p = 2)$ [13]                     | Linear, RBF, $\chi^2$ | 59.87 $(\pm 1.96)$                              | 70.29 $(\pm 1.59)$   | 78.12 $(\pm 1.14)$   | 86.06 $(\pm 0.84)$   | 89.03 $(\pm 1.32)$   | 89.69 $(\pm 1.82)$ |
| Proposed MKL + Kernel Normalization    | Linear, RBF, $\chi^2$ | 64.07 $(\pm 1.57)$                              | 74.00 $(\pm 1.50)$   | 81.00 $(\pm 1.18)$   | 88.50 $(\pm 0.83)$   | 91.30 $(\pm 1.22)$   | 91.64 $(\pm 1.94)$ |
| Proposed MKL                           | Linear, RBF, $\chi^2$ | 65.20 $(\pm 1.57)$                              | 74.57 $(\pm 1.45)$   | 81.11 $(\pm 1.14)$   | 88.86 $(\pm 0.90)$   | 91.84 $(\pm 1.29)$   | 92.31 $(\pm 1.78)$ |

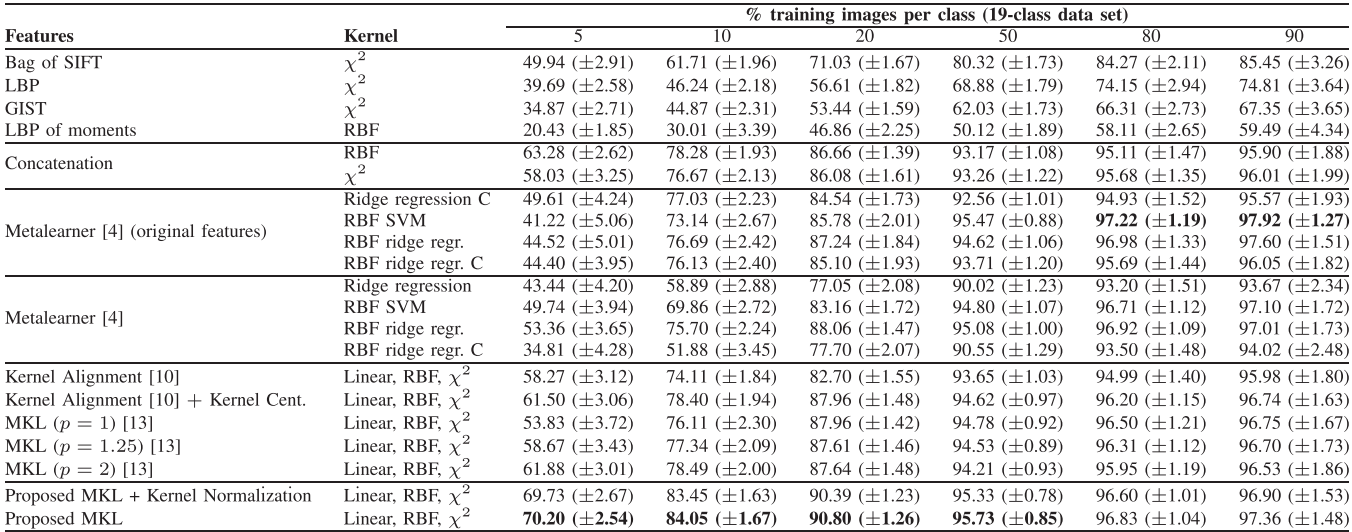

In the experiments for a single kernel, we used the parallel version of LIBSVM<sup>2</sup> [20]. For MKL, we used the algorithm proposed by Kloft *et al.* [13], [15] that is part of the SHOGUN toolbox. For both single- and multiple-kernel experiments, we considered the linear, Gaussian RBF, and  $\chi^2$  kernel functions. In the case of a single kernel, parameter  $\gamma$  has been found by the standard SVM model selection procedure; for MKL, we used the values  $\gamma = \{10, 1, 0.1, 0.01\}$  and  $\gamma = \{3, 2, 1, 0.5\}$  for the Gaussian RBF and  $\chi^2$  kernels, respectively (chosen taking into account the average Euclidean and  $\chi^2$  distances of the features; more values could be used at the expense of an increase in computation time). Coefficient  $C$  has been chosen among the values  $\{0.1, 1, 2, 3, 4, 5\}$ . For experiments with the metalearner, we used the code kindly provided by the authors without any modifications. For all the other methods, before the computation of the kernels, all the feature vectors have been  $L_2$  normalized. For the standard MKL and the heuristic MKL, we also normalized all the kernels by the standard deviation in Hilbert's space.

Table I reports the results obtained. Among single features, bag of SIFT obtained the highest accuracy, with the exception of the case of a large training set for the 21-class data set, where the best feature is the bag of LBP (for the sake of brevity, only the results obtained with the best kernel are reported). Regardless of the size of the training set, the concatenation of the feature vectors improved the results. In fact, features such as the LBP of moments that resulted weak when used alone demonstrated to be useful when combined with other features.

On the 21-class data set, advanced combination strategies, such as the metalearners proposed in [4] or the MKL as defined in [13], performed better than simple concatenations. However, this is not true for the 19-class data set. The metalearner works better with its own original features than with our features (this could be due to the fact that these features were based on a codebook defined on the same data set).

The proposed MKL strategy, in the case of small training sets, outperformed all the other methods considered. More in detail, when trained on 10% of the 21-class data set, the accuracy of our method was at least 3% better than the accuracy of the other strategies. Similarly, for the 10% of the 19-class

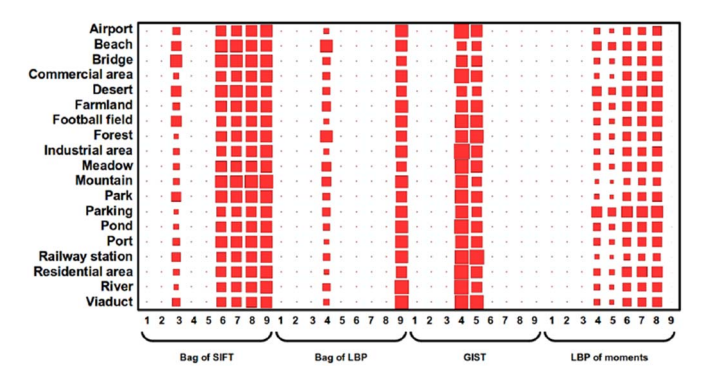

Fig. 2. Weights selected by the heuristic MKL when trained on the 19-class data set. Numbers at the bottom indicate kernels: 1 for linear, 2–5 for RBFs at different  $\gamma$ 's, and 6–9 for  $\chi^2$ s at different  $\gamma$ 's. The size of the squares is proportional to the weights. To make the weights comparable, we preprocessed the kernels with the normalization scheme proposed by Zien and Ong [21].

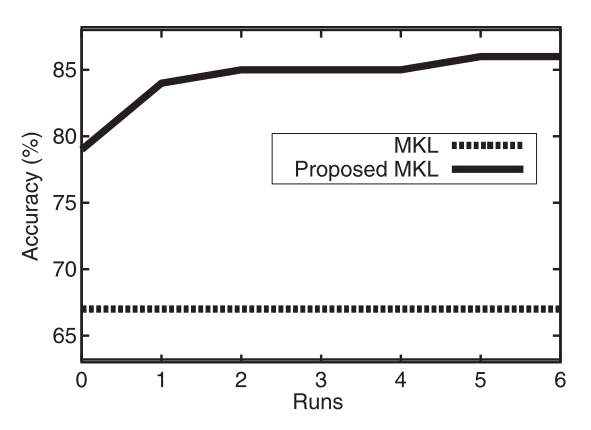

Fig. 3. Accuracy of the proposed MKL varying the number of iterations, on the 19-class data set with 10% of training images. The performance of standard MKL  $(p = 2)$  is reported for comparison.

data set, our method was the only one with accuracy higher than 80%. Even larger improvements have been obtained when using 5% of the data for training. The improvement obtained in the case of small training sets is statistically significant as it passed a two-tailed paired t-test with a confidence level of 95%.

The weights assigned by the heuristic MKL are quite stable across the different classes (see Fig. 2). Fig. 3 shows the classification accuracy as a function of the number of iterations of the proposed method when 10% of images are used for training. According to the plot, most of the improvement with respect to standard MKL is obtained after just a couple of iterations.

#### IV. CONCLUSION

In land use classification, scenes may appear at different scales, orientations, and lighting conditions. Therefore, multiple features must be combined to obtain good performance. In this letter, we have presented a classification strategy that improves MKL by making it suitable for small training sets. Experimental results on two public land use data sets show that our method performs better than the other alternatives considered. We believe that our approach could be applied to other image classification tasks. In particular, we expect that it may be successful in those cases where few training data are available and, at the same time, multiple features are needed.

Our MKL strategy may be applied to any set of features; future works will address a deeper investigation on feature design. It has been demonstrated that kernel normalization techniques can significantly influence the performance of MKL [13]; we will also investigate how to effectively exploit these techniques within our MKL strategy.

#### ACKNOWLEDGMENT

The authors would like to thank V. Risojević and Z. Babić for making available the code of their method.

#### **REFERENCES**

- [1] J. Campbell, *Introduction to Remote Sensing*. Boca Raton, FL, USA: CRC Press, 2002.
- [2] G. Sheng, W. Yang, T. Xu, and H. Sun, "High-resolution satellite scene classification using a sparse coding based multiple feature combination," *Int. J. Remote Sens.*, vol. 33, no. 8, pp. 2395–2412, 2012.
- [3] V. Risojević, S. Momić, and Z. Babić, "Gabor descriptors for aerial image classification," in *Adaptive and Natural Computing Algorithms*. Berlin, Germany: Springer-Verlag, 2011, pp. 51–60.
- [4] V. Risojevic and Z. Babic, "Fusion of global and local descriptors for remote sensing image classification," *IEEE Geosci. Remote Sens. Lett.*, vol. 10, no. 4, pp. 836–840, 2013.
- [5] W. Shao, W. Yang, G.-S. Xia, and G. Liu, "A hierarchical scheme of multiple feature fusion for high-resolution satellite scene categorization," in *Proc. Comput. Vis. Syst.*, 2013, pp. 324–333.
- [6] Y. Yang and S. Newsam, "Bag-of-visual-words and spatial extensions for land-use classification," in *Proc. Int. Conf. Adv. Geographic Inf. Syst.*, 2010, pp. 270–279.
- [7] D. Dai and W. Yang, "Satellite image classification via two-layer sparse coding with biased image representation," *IEEE Geosci. Remote Sens. Lett.*, vol. 8, no. 1, pp. 173–176, 2011.
- [8] G. R. Lanckriet, T. De Bie, N. Cristianini, M. I. Jordan, and W. S. Noble, "A statistical framework for genomic data fusion," *Bioinformatics*, vol. 20, no. 16, pp. 2626–2635, 2004.
- [9] S. Sonnenburg, G. Rätsch, C. Schäfer, and B. Schölkopf, "Large scale multiple kernel learning," *J. Mach. Learn. Res.*, vol. 7, pp. 1531–1565, 2006.
- [10] D. Tuia, G. Camps-Valls, G. Matasci, and M. Kanevski, "Learning relevant image features with multiple-kernel classification," *IEEE Trans. Geosci. Remote Sens.*, vol. 48, no. 10, pp. 3780–3791, Oct. 2010.
- [11] N. Subrahmanya and Y. C. Shin, "Sparse multiple kernel learning for signal processing applications," *IEEE Trans. Pattern Anal. Mach. Intell.*, vol. 32, no. 5, pp. 788–798, May 2010.
- [12] Y. Gu et al., "Representative multiple kernel learning for classification in hyperspectral imagery," *IEEE Trans. Geosci. Remote Sens.*, vol. 50, no. 7, pp. 2852–2865, Jul. 2012.
- [13] M. Kloft, U. Brefeld, S. Sonnenburg, and A. Zien, "Lp-norm multiple kernel learning," *J. Mach. Learn. Res.*, vol. 12, pp. 953–997, Mar. 2011.
- [14] G. R. G. Lanckriet, N. Cristianini, P. Bartlett, L. E. Ghaoui, and M. I. Jordan, "Learning the kernel matrix with semidefinite programming," *J. Mach. Learn. Res.*, vol. 5, pp. 27–72, Jan. 2004.
- [15] M. Kloft et al., "Efficient and accurate lp-norm multiple kernel learning," *Adv. NIPS*, vol. 22, no. 22, pp. 997–1005, 2009.
- [16] B. Schölkopf, A. Smola, and K.-R. Müller, "Kernel principal component analysis," in *Proc. ICANN*, 1997, pp. 583–588.
- [17] G.-S. Xia *et al.*, "Structural high-resolution satellite image indexing," in *Proc. ISPRS TC VII* , 2010, vol. 38, pp. 298–303.
- [18] D. Lowe, "Distinctive image features from scale-invariant keypoints," *Int. J. Comput. Vis.*, vol. 60, no. 2, pp. 91–110, 2004.
- [19] A. Oliva and A. Torralba, "Modeling the shape of the scene: A holistic representation of the spatial envelope," *Int. J. Comput. Vis.*, vol. 42, no. 3, pp. 145–175, 2001.
- [20] F. Li, J. Carreira, and C. Sminchisescu, "Object recognition as ranking holistic figure-ground hypotheses," in *Proc. IEEE CVPR*, 2010, pp. 1712–1719.
- [21] A. Zien and C. S. Ong, "Multiclass multiple kernel learning," in *Proc. Int. Conf. Mach. Learn.*, 2007, pp. 1191–1198.